## SAP ABAP table GRAC S DB UPDATED ON BY {Structure to store update info ( BY as CHAR12 & ON as DEC15)}

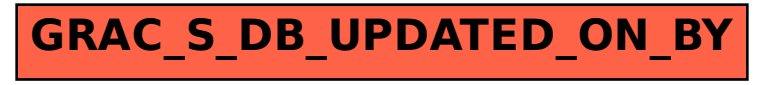